FoxPro 2.5 for Windows

- 13 ISBN 9787507708745
- 10 ISBN 7507708748

出版时间:1994-03

页数:536

版权说明:本站所提供下载的PDF图书仅提供预览和简介以及在线试读,请支持正版图书。

#### www.tushu000.com

FoxPro2.5 for Windows

 $N$ indows

FoxPro for Windows

FoxPro for Windows FoxPro 2.5 for DOS 《FoxPro 5 for DOS基础学习教程》和《FoxPro 2.5程序员参考手册》系列丛书。 欲购本书的用户可直接与北京8721信箱联系,电话2562329,邮编:100080。

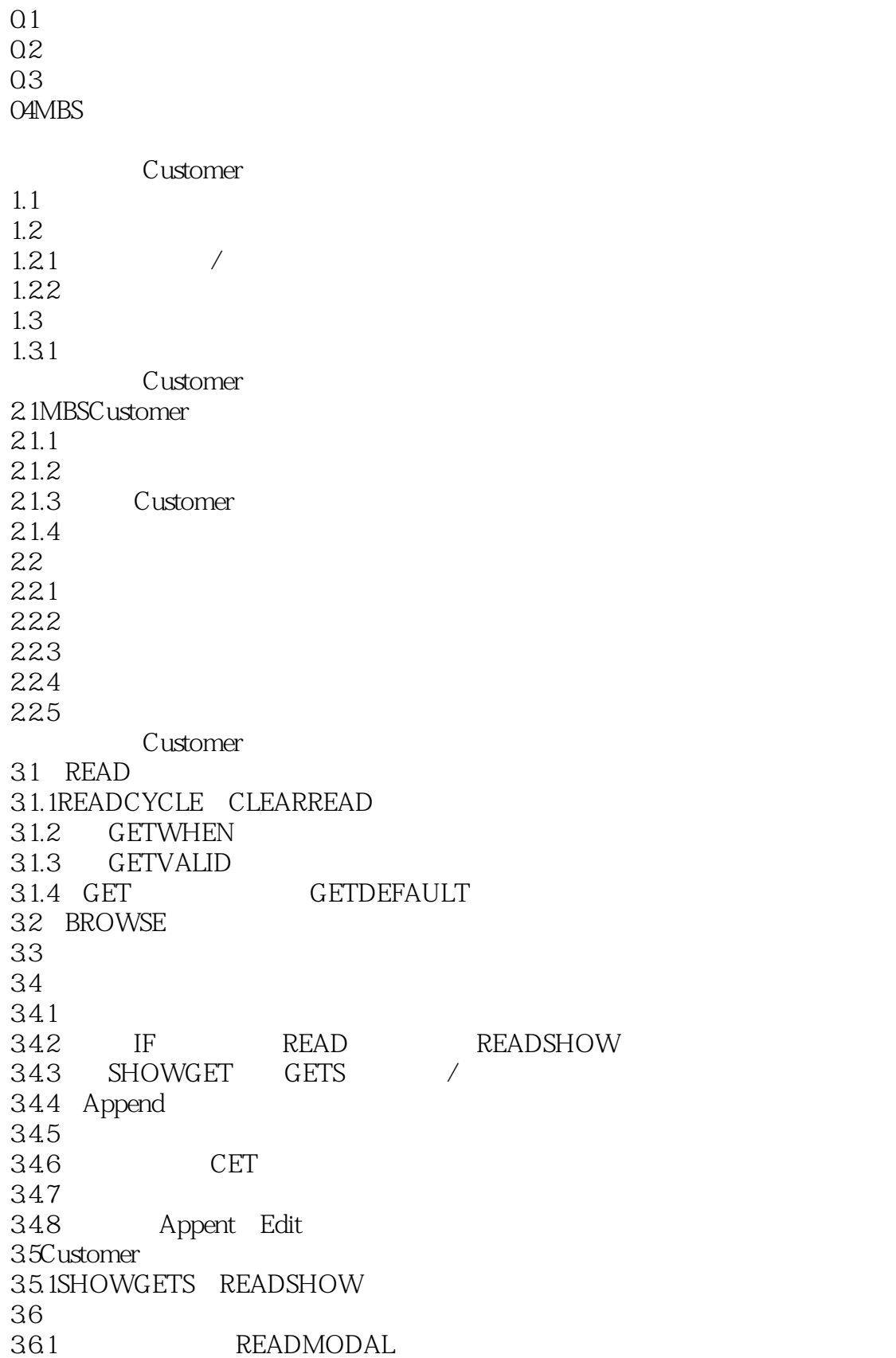

362 FoxPro 4.1 Customer  $4.1.1$ 4.1.2ASCII  $4.2MBS$  $4.2.1$ 4.2.2 GET 423 GETVALID READSHOW 424 SEEK SEEK 4.3 4.3.1 READKEY READDEACTIVATE Cleanup 4.4 MBS Find/Reorder 4.4.1 Find/Reorder 4.5 Customer  $4.6$ FoxPro  $461 /$ 462 463 4.7 Rushmore 4.7.1 FoxPro Rushmore 472 4.7.3Rushmore 4.8 Rushmore 5.1 Payments  $51.1$  $51.2$ 5.1.3 Payment Operator  $5.2C$ ustomerPayments  $5.21$ 5.3 BROWSE 5.3.1 BROWSE READACTIVE READWHEN 5.3.2DEFINEWINDO W BROWSE 5.33 534 READDEACTIVE 5.3.5 READACTIVATE BROWSE 5.3.6 BROWSE 5.3.7 BROWSE 54 Payment 5.4.1Payments 5.4.2payment READ<br>5.4.3Payments F 5.4.3Payments READSHOW  $54.4$  MBS 5.4.5Payments READDEACTIVATE Cleanup  $5.5MBS$ 5.4.1 SQL INSERT

 $542$  " 5.6 MBS 6.1 6.1.1 6.1.2 62 6.2.1 63 6.3.1 USEALIAS AGAIN NOUPDATE 64 6.4.1Windows READ 64.2 65 6.5.1 Setup CleanupCode  $652$ 65.3 654 READSHOW 6.6Add Ed/Del Item 661 6.7EditSaleInfO 68 6.9结束销售输入/编辑程序 69.1 Windows ProjectManager  $7.1$  $7.1.1$  $7.2$  $7.21$  $7.2.2$ 7.23  $7.24$ 7.25  $7.3$  $7.31$  $7.4$  $7.4.1$ 7.5用户应用程序的发行  $7.5.1$  DOS 7.5.2 DOS 7.5.3 FoxPrO 7.6设置项目选择项 7.7MBS  $7.7.1$ 7.8 ProjectManager 8.1 MBS 8.2 Setup

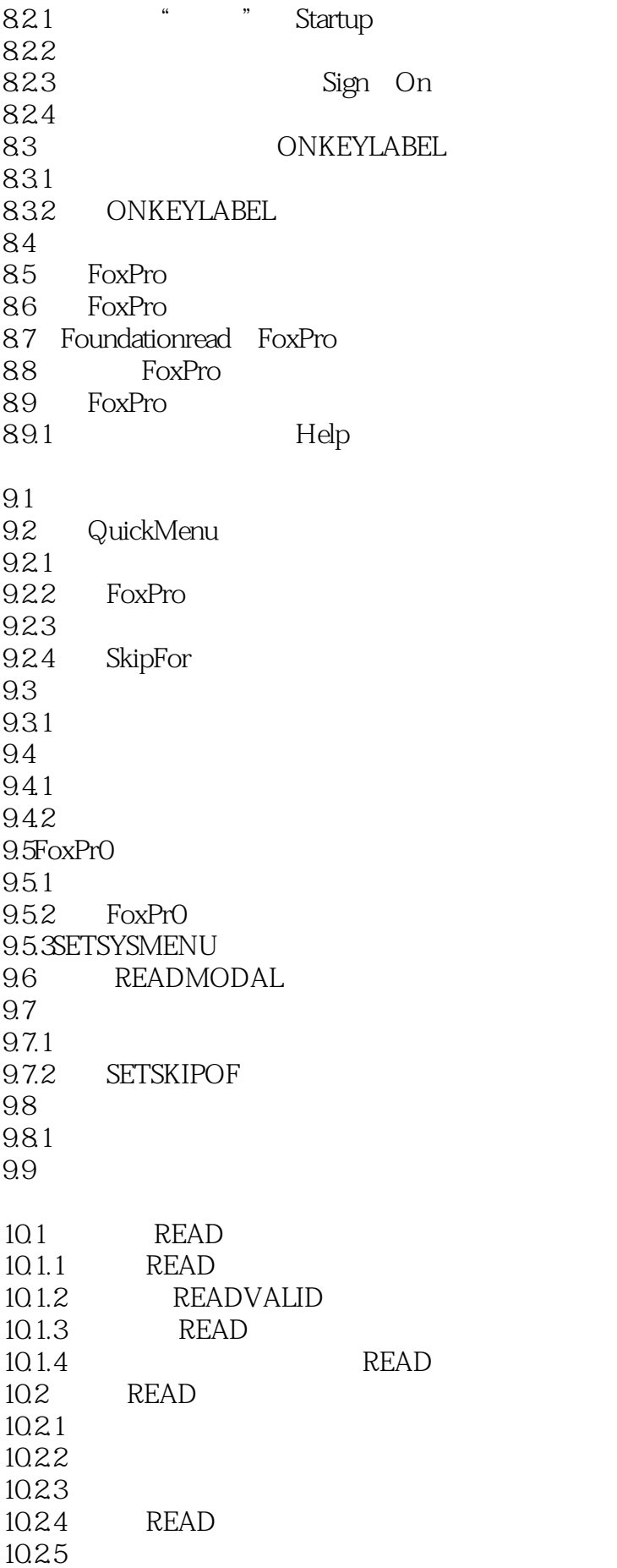

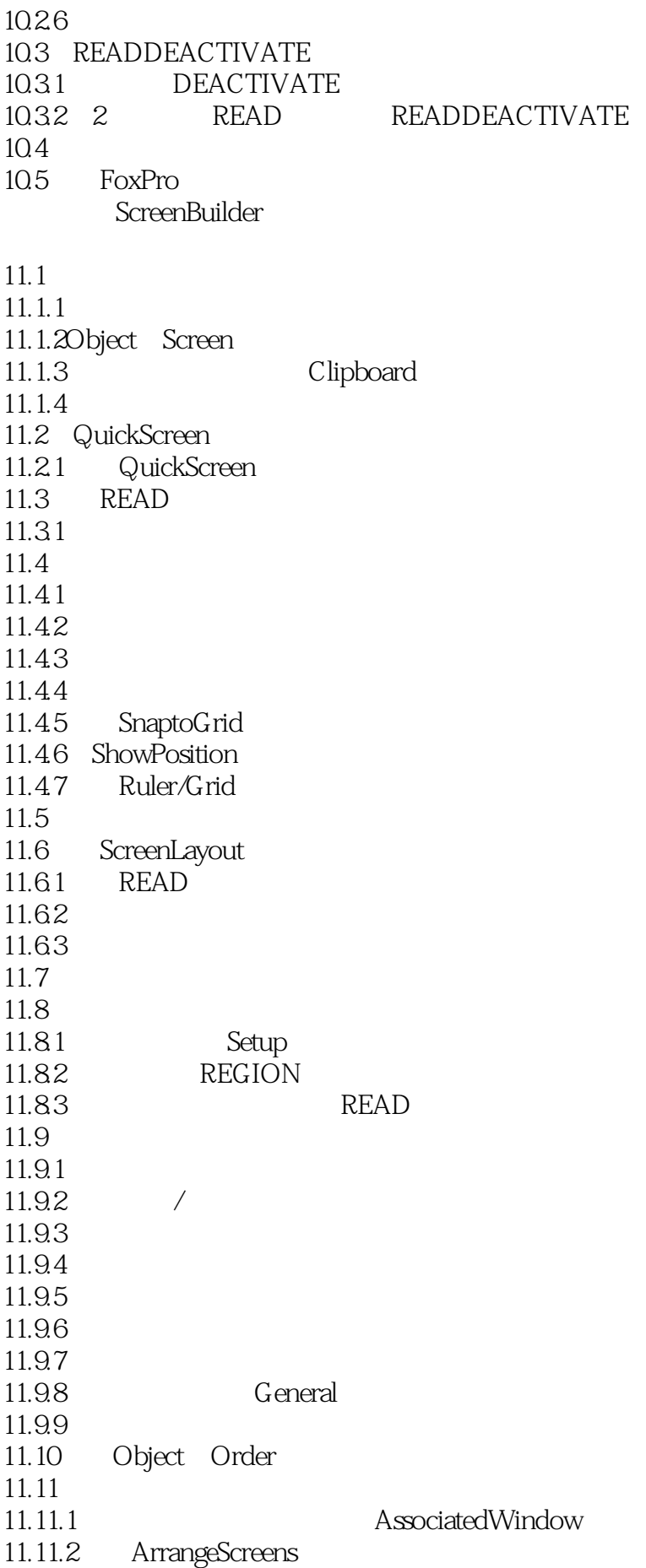

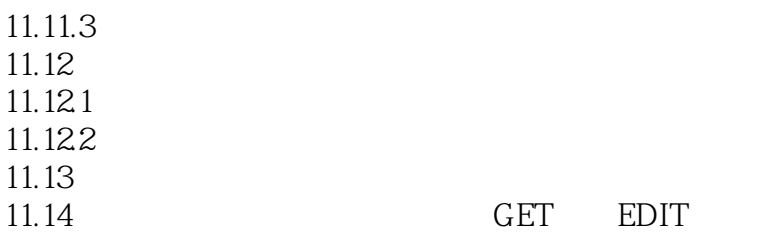

12.1MBS CustomerDatabaseReports  $12.1.1$  $12.1.2$  $12.1.3$ 12.2 SELECT 12.2.1 SELECT 12.22 SELECT 12.23 12.2.4 SELECTUNION 12.3 12.4MBS 13.1 13.1.1  $13.1.2$ 13.1.3 13.1.4 Clipboard 13.2 Report 13.2.1 PageLayout 1322 PagePreview 13.3 13.31  $13.4$ 1341 135 QuickReport 136 13.7 13.7.1 137.2 GroupHeader GroupFooter 137.3 Footer 13.7.4 137.5 138 1381 13.82 13.9 139.1 139.2 Detail GroupFooter 139.3 Detail GroupFooter 139.4 NewPage 1 PAGENO 13.10 .prg

13.11

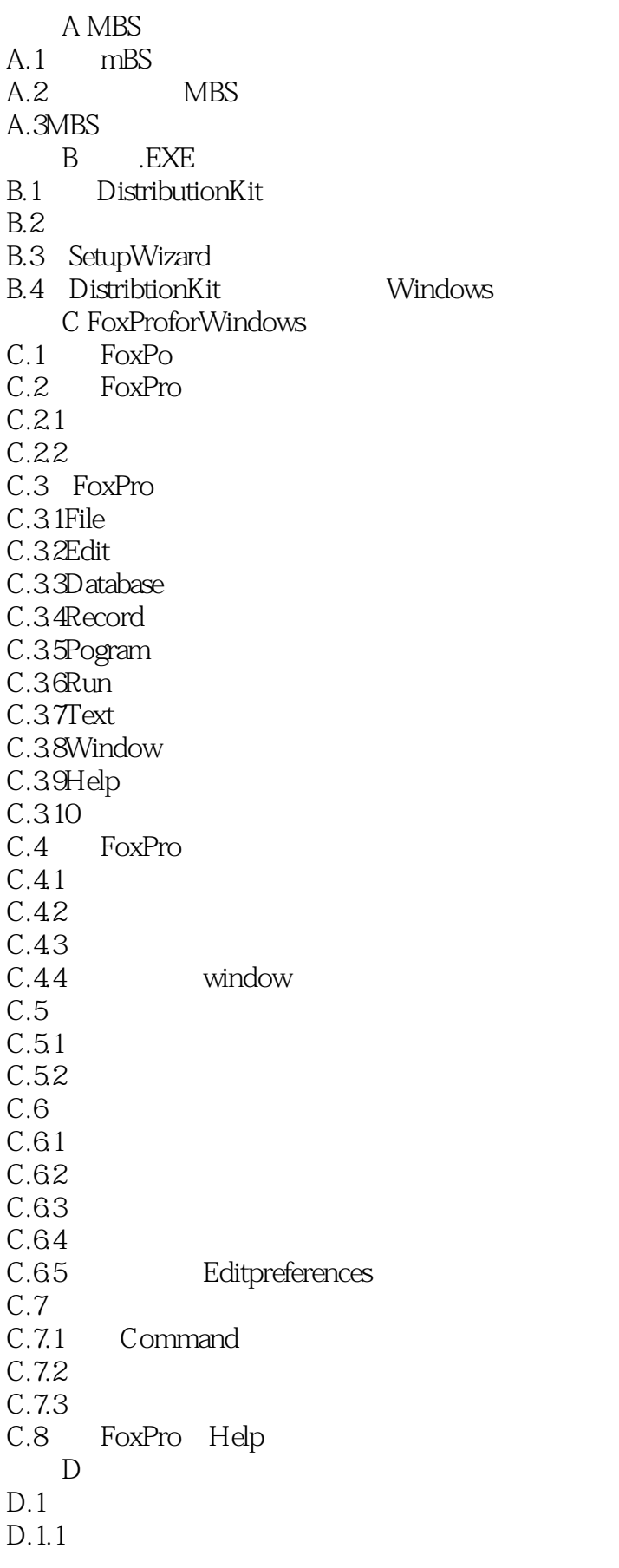

 $D.2$ 

D.2.1MODIFYWINDO W D.2.2MODIFYWINDOWSCREEN D.2.3ACTIVATEWINDOW D.24DEACTIVATEWINDOW D.25SHOWWINDO W D.26HIDEWINDO W D.2.7ZOOMWINDOW D.28SH WGETSWINDOW  $D.3$  $D.31$  $D.32$ D.33

E FoxPro

本站所提供下载的PDF图书仅提供预览和简介,请支持正版图书。

:www.tushu000.com